# Chapter 2 Elementary Programming Section 2.1-2.13,2.15,2.16

## **Variables**

الـ **variables** : هي عبارة عن أسماء لمت**غ**يرات بحتفظ بداخلهم على data value وبتم تخزينها بداخل الـ memory . ومن الممكن التعديل عىل هذه القيم خالل الرينامج

- ىت نفهم الفكرة اكي <sup>ر</sup> ح خلينا نتخيل انه عنا كاسة فاضية : يم يم وتصريكاسة ممكن اعبيها وممكن اعبيها شاي وتصريكاسة شاي وتصريكاسة طحرين ن وممكن اعبيها طحري ء الحتواء أي نوع من المواد يه عبارة عن شي فالكاسة - شي نفس اال الـ variables، من الممكن انه يحتوي عىل أي نوع من البيانات

لو كان عنا متغير اسمه **x** وعملنا التالي:  $x = 1$ ; // x is 1  $x = 2.5$ ; // x is 2.5  $x = 'A';$  // x is A  $x = "Hi": // x is Hi$ 

لو نلاحظ انه ال x في كل مرة احتوى نوع مختلف من الـ data. ي ن

لكن في الـ ++c لازم نحدد شو نوع الـ data الي رح يحتويها هذا الـ variable ي ن فرح نستخدم الـ data type الي وظيفته يحدد نوع محتويات الـ variables

ي من الـ \*من الممكن انشاء عدد النهائ variables طالما ما **كوا**  $\frac{1}{\lambda}$ **ر بشتركو**ا بنفس االسم

# **Data Type**

- الـ **Type Data** هم المسؤولين عن تحديد نوع ال **variable** وانواعهم وبتنحط قبل اسم المتغير :

**1) int**

 وبتم استخدامها لتخزين **االعداد الصحيحة** ، مثال : int  $x = 1$ ;

**2) float or double**

وبتم استخدامهم لتخزين االعداد العشرية **- ورح نعرف الفرق بينهم لقدام -** ، **مثال** :

double  $x = 13.5$ ; float  $y = 2.135$ ;

**3) char**

بتم استخدامها لتخزين االحرف ، والزم الحرف يكون بين ' ' **، مثال** : char x = ' a ';

**4) string**

بتم استخدامها لتخزين النصوص او الجمل الزم يكون النص بين " " ،**مثال**: string x = " Hi " ;

**4) bool**

بتم استخدامها لتخزين القيم المنطقية true او false ( 1 او 0 (، **مثال** : bool  $x = true$ ; bool  $x = false$ ;

ورح يكون في عنا انواع اخرى من الـ **type data** رح نتعرف عليهم لقدام .

# **Identifiers (variables name)**

الـ **identifiers** هي طريقة المسموحة لتسمية الـ **variables** وال **function** هي عبارة عن تسلسل من االحرف او االرقام او الرموز وتخضع **لعدة شروط** :

- **يجب ان تبدأ** بحرف او ) \_ ( او )\$( لكن غير مسموح ان تبدأ **برقم** . - **غير مسموح** استخدام رموز اال ) \_ ( وال )\$( . - **غير مسموح** انه يكون في مسافة بين الكلمات .

- **غير مسموح** ان يتم تسميتها باسماء محجوزة للغة
	- **غير مسموح** بتكرار األسماء

- من األسماء **المحجوزة** باللغة التي تعرفنا عليها : **include \ iostream \ using \ namespace \ main \ cout \ endl \ int \ double \ float \ string \ char \ bool \ return**

لغة ال ++C تعتبر sensitive case sensitive بعني انها بتفرق بين الاحرف المىغيرة والكبيرة ( 
$$
\mathbf{X} \neq \mathbf{X}
$$
 )

بمعنى:

Cout  
\nCout  
\nnamespace  
\nnamespace  
\nnamespace  
\nnamespace  
\nparallel  
\n
$$
\rightarrow
$$
  
\n $\rightarrow$   
\n $\rightarrow$   
\n $\rightarrow$   
\n $\rightarrow$   
\n $\rightarrow$   
\n $\rightarrow$   
\n $\rightarrow$   
\n $\rightarrow$   
\n $\rightarrow$   
\n $\rightarrow$   
\n $\rightarrow$   
\n $\rightarrow$   
\n $\rightarrow$   
\n $\rightarrow$   
\n $\rightarrow$   
\n $\rightarrow$   
\n $\rightarrow$   
\n $\rightarrow$   
\n $\rightarrow$   
\n $\rightarrow$   
\n $\rightarrow$   
\n $\rightarrow$   
\n $\rightarrow$   
\n $\rightarrow$   
\n $\rightarrow$   
\n $\rightarrow$   
\n $\rightarrow$   
\n $\rightarrow$   
\n $\rightarrow$   
\n $\rightarrow$   
\n $\rightarrow$   
\n $\rightarrow$   
\n $\rightarrow$   
\n $\rightarrow$   
\n $\rightarrow$   
\n $\rightarrow$   
\n $\rightarrow$   
\n $\rightarrow$   
\n $\rightarrow$   
\n $\rightarrow$   
\n $\rightarrow$   
\n $\rightarrow$   
\n $\rightarrow$   
\n $\rightarrow$   
\n $\rightarrow$   
\n $\rightarrow$   
\n $\rightarrow$   
\n $\rightarrow$   
\n $\rightarrow$   
\n $\rightarrow$   
\n $\rightarrow$   
\n $\rightarrow$   
\n $\rightarrow$   
\n $\rightarrow$   
\n $\rightarrow$   
\n $$ 

#### **Example**: **which of the following identifiers are valid?**

Miles, Test, a++, --a, 4#R, \$4, #44, apps, return1

main , Double , int , x , y , radius , using , void , int

### **Declaring Variables & Assignment Statements**

**Declaring :** هي **انشاء** variable جديد وحجز مكان اله داخل الـ memory **Assignment :** هي **اسناد** او إعطاء قيمة للـ variable

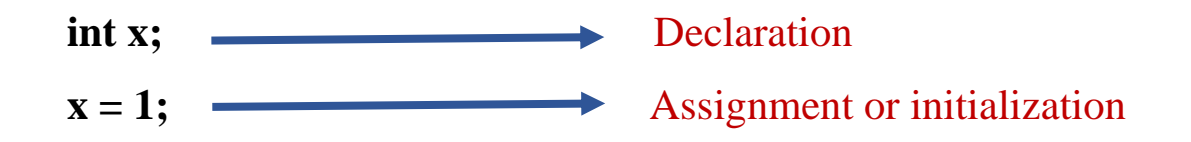

ويوجد عدة **طرق** من ال **declaration** وال **initialization** :

1 ( على أسطر منفصلة : int  $x$ ; // declare  $x$  to be an int  $x = 10$ ; // assignment 10 to x 2( انشاء اكثر من متغير : int x, y;  $\frac{1}{2}$  declare x and y to be int  $x = 10$ ; // assignment 10 to x  $y = 11$ ; // assignment 11 to y 3( انشاء واسناد قيمة المتغير على نفس السطر : int  $x = 10$ ,  $y = 11$ ; // declare & initialization **or** int x(10), y(11); 4) اسناد نفس القيمة للمتغير ات : int x, y, z; // declare x & y & z  $x = y = z = 10$ ; // assignment 10 to x & y & z 5) اسناد قيمة متغير الى متغير اخر (نسخ) : int  $x = 10$ , y;  $y = x$  ; // assignment (x) to y ,  $y = 10$ 

### Ex1: write a program that computes the area of the circle and

**print it.** Remined: the area of circle is equal  $(radius^2 * \pi)$ 

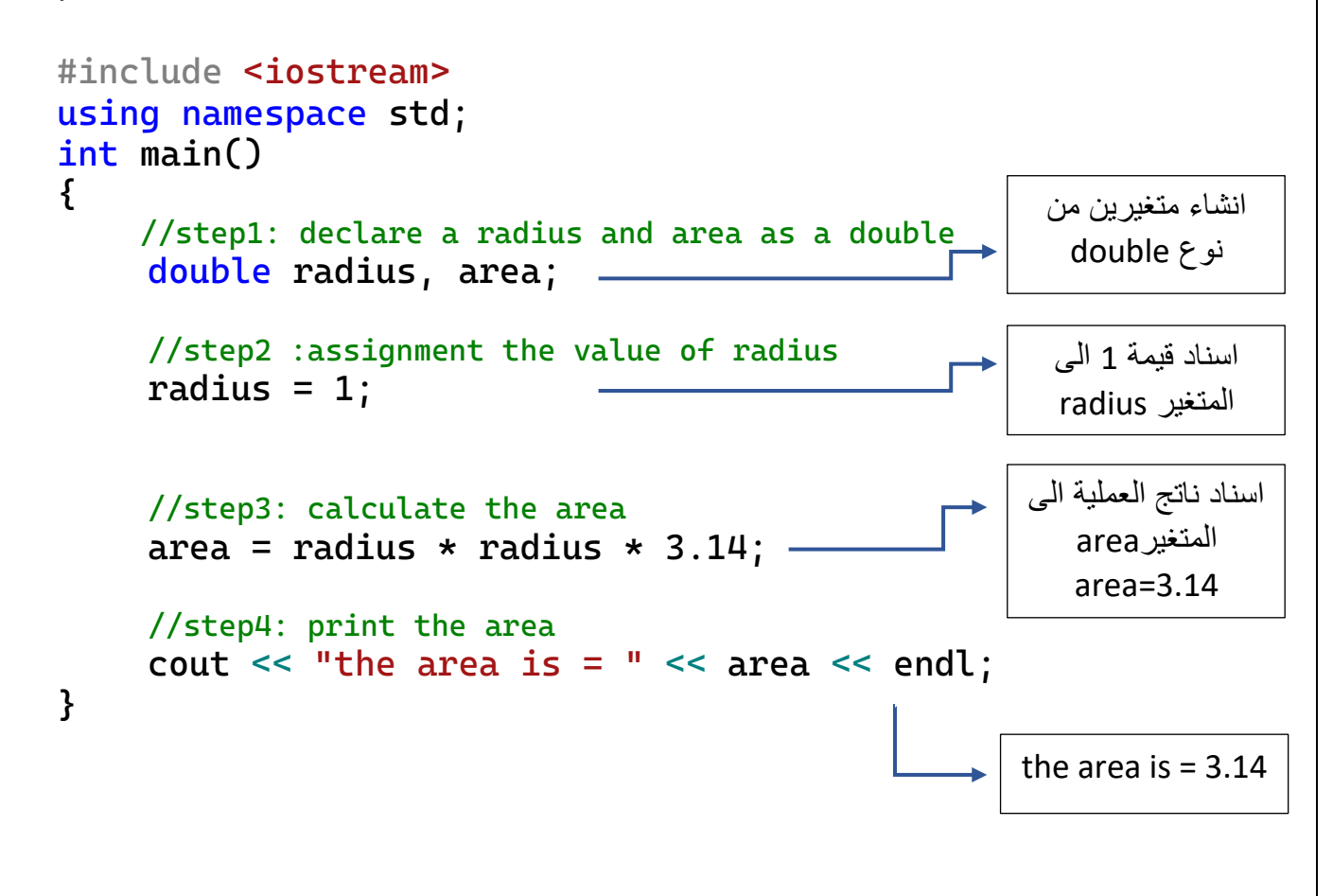

```
خطوة :1 انشاء المتغيرين area & radius في ال memory
                               خطوة :2 اسناد 1 الى المتغير radius 
خطوة :3 اسناد ناتج العملية 3.14 * radius * radius الى المتغير area
                 خطوة :4 طب اعة = is area the وقيمة المتغير area
```
**- من الممكن اختصار خطوة 1 و 2 بنفس الخطوة :** 

double radius  $= 1$ , area;

### **Reading Input from the Keyboard or user**

- بإمكانن ا نسند قيم للـ **variables** عن طريق الكيبورد او الـ **user** باستخدام الـ **(cin(** وهي **function** موجودة في مكتبة ال **iostream** ، ورح نتعلم مع بعض كيف نستخدمها

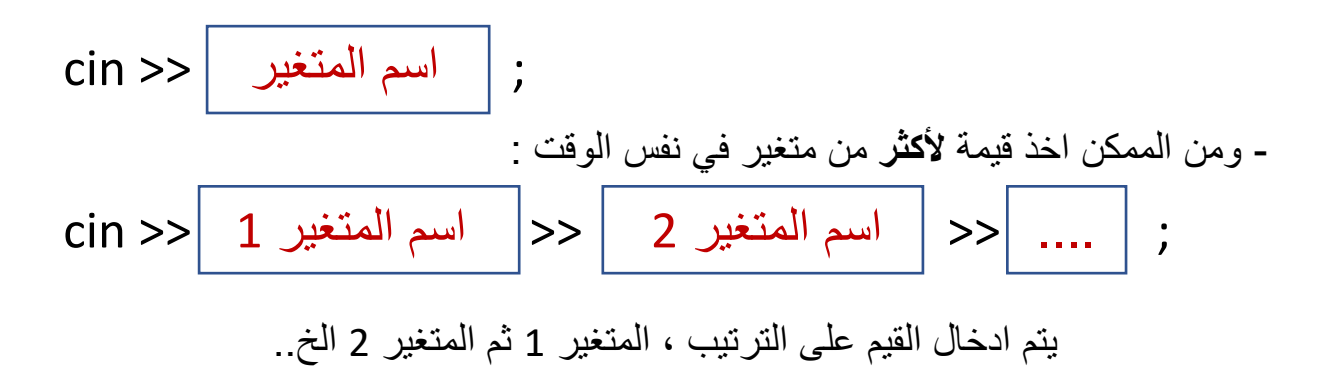

- ويفضل قبل كل cin نحط جملة cout بتوضح شو الـ variable الي الزم ندخله : مثال: لو عنا برنامج بياخذ اسم الطالب ورقمه الجامعي الزم يكون كالتالي :

```
string name;
int number;
cout << "Enter your name and number:"
cin >> name >> number;
```
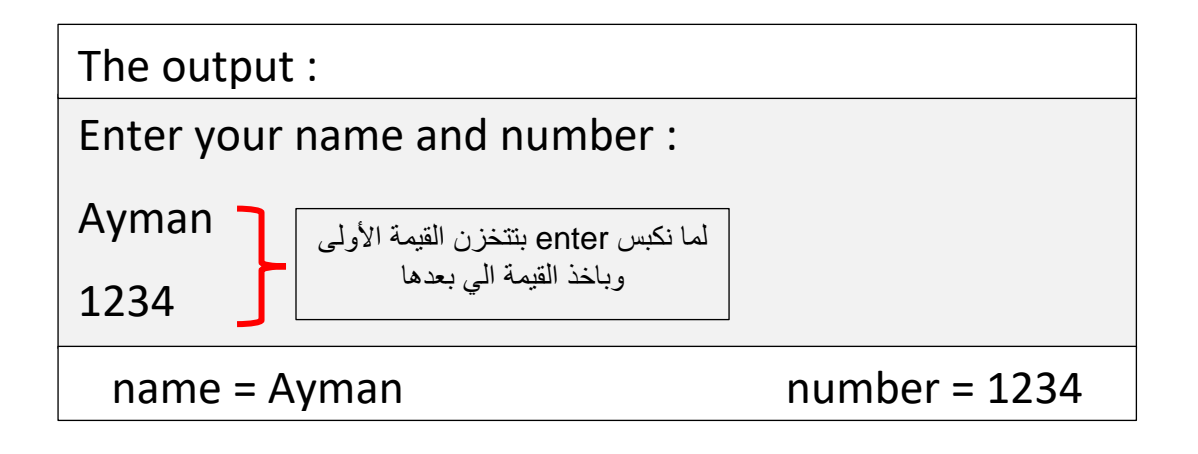

 Ex1: write a program that computes the area of the circle and print it , and take the radius from the user.

```
#include <iostream>
using namespace std;
int main()
{
     //step1: declear a radius and area
     double radius, area;
     //step2: assign the value of radius 
     cout << "please enter the radius: " << endl;
     cin >> radius;
     //step3: calculate the area
     area = radius * radius * 3.14;
     //step4: print the area
     cout \ll "the area is = " \ll area \ll endl;
}
                                                      هون بنعرف انه الزم ندخل 
                                                          قيمة الـ radius
 Please enter the radius : 2
```
the area is  $= 12.56$ 

Ex2: write a program that calculate the avg of 3 numbers reading from user and output the avg. (avg is the sum divided by their number)

```
#include <iostream>
using namespace std;
int main()
{
     //prompt the user to enter three numbers
     double number1, number2, number3;
     cout << "Enter three numbers: ";
     cin >> number1 >> number2 >> number3;
     //copute average
     double average = (number1 + number2 + number3)/3;
     //Display result
     cout << "The average of " << number1<<", "<< number2
          << "," << number3 <<", is "<< average << endl;
}
```
Enter three numbers: 20 30 40

The average of 20,30,40 is 30

### **Named Constants**

زي ما بنعرف انه في عنا رموز بالرياضيات الها قيمة ثابتة ما بتتغير ومثال على ذلك ال π ولو احتجنا انه ننشئ variable داخل اللغة اله قيمة ثابتة ما بتتغير بنستخدم الـ (const)

 **const dataType constVarName = value;**

 **منذ لحظة انشاء الـvariable const القيمة الي اعطينا ياها ما بنقدر نغيرها ولو حاولنا نعدل على القيمة رح يعطينا error**

- في امثلة حساب مساحة الدائرة السابقة، من الممكن إضافة متغير PI ليعبر عن قيمة الثابت π وبنعطي الـ const حتى ما يتعدل قيمتها كما يلي :

```
#include <iostream>
using namespace std;
int main()
\{const double PI = 3.14159;
    // Step 1: Read in radius
    double radius;
    cout << "Enter a radius: ";
    cin >> radius;
    // Step 2: Compute area
    double area = radius * radius * PI;
    // Step 3: Display the area
    cout << "The area is ";
    cout << area << endl;
    return 0;
}
                                                  انشئنا المتغير PI 
                                                    كـ const
```
### **Numerical Data Types**

كما ذكرنا سابقًا أنواع ال Data Type ولكل Type حجم من ال byte الي بتخزن في ال memory الي بحدد اكبر واصغر قيمة ممكن اخزنهم في ال Data type :

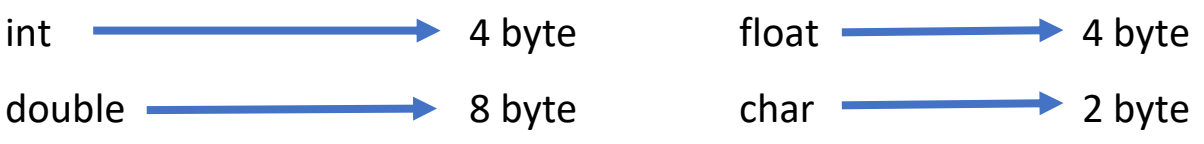

لكن من الممكن تغير حجم ال type Data كما يلي :

 **بالنسبة للمتغير int**

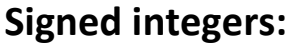

- **- short** int **:** 2 byte **unsigned** short: 16 byte
- 
- 

**Signed integers: Unsigned integers:**

- **int**: 4 byte **1988 unsigned** int: 32 byte
- **long long** int : 8 byte  **All and Sepannian Cong long**: 64 byte

ومن الممكن اختصار كتابة int بجانب كل وحدة :

#### **is same as**

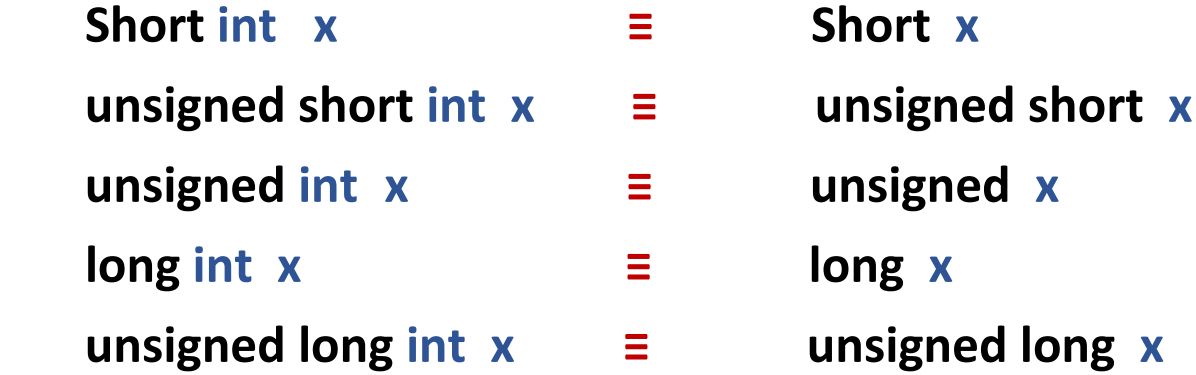

#### **بالنسبة للمتغيرات الكسرية**

- **Floating-point numbers**
	- يتكون من 7 خانات عشرية byte 4 **: float** <sup>o</sup>
	- يتكون من 16 خانة عشرية byte 8 **: double** <sup>o</sup>
	- <sup>o</sup> **long double :** 10 byte

double  $x = 10.0$ ,  $y = 3.0$ ; cout  $\lt\lt x$  /  $y \lt\lt end$ ; 3.33333333333333331 16 digits

float  $x = 10.0$ ,  $y = 3.0$ ; cout  $\lt\lt x$  /  $y \lt\lt end$ ; 3.3333333 7 digits

- وحتى اعرف كل Type Data من كم Byte بتكون بنستخدم ال sizeof :

**sizeof (variable or data type)**

```
\text{cout} \leq \text{sizeof}(\text{int}) \leq \text{endl}; 4
cout << sizeof(long long) << endl; \vert 8
cout << sizeof(double) << endl; \vert 8
cout << sizeof(char) << endl \vert 1
```
### **Binary octal and hex literals**

انظمة العد المتعارف عليها هي **العشرية** (**decimal** (وهي الي بنستخدمها، أنظمة أخرى **- الثنائي** (**binary** (- **والثماني** (**ocatal** (- **والسادس عشر** (**decimal hexa** ( وبنقدر نخزن القيم حسب النظام العد الي بدنا ياه كما يلي:

> - التخزين بالنظام الثنائي (binary) ) نضع **b0** او **B0** قبل الرقم ثم نضع الرقم بالنظام الثنائي:

 $int x = 0b11010;$ - التخزين بالنظام الثماني (ocatal (: رقم بالنظام الثنائي ويساوي 26 بالعشري تعني ان النظام ثماني

نقوم بوضع **0** قبل الرقم ثم نضع الرقم بالنظام الثماني:

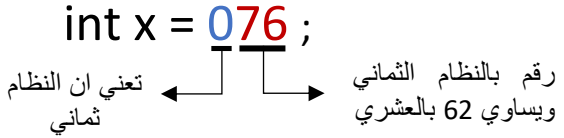

- التخزين بالنظام السادس عشر (Hexa decimal) : نقوم بوضع **x0** او **X0** قبل الرقم ثم نضع الرقم بالنظام السادس عشر :

 $int x = 0xA3$ ; رقم بالنظام السادس عشر ويساوي 163 بالعشري تعني ان النظام السادس عشر

- الـ digits التي تتكون منها كل نظام :

**binary** : **0 1**

فقط على سبيل المعرفة وليست للحفظ **7 6 5 4 3 2 1 0** : **ocatal**

**hexa decimal** : **0 1 2 3 4 5 6 7 8 9 A B C D E F**

### **remainder operator**

- من اهم العمليات الي رح نستخدمها في البرمجة هي باقي القسمة **)%(**

$$
a \, \mathbf{\%} \, b = n
$$

: المقسوم  $\mathbf{b}$  : المقسوم عليه  $\mathbf{a}$  : باقي القسمة : a

- بعض المعلومات المهمة في لعملية باقي القسمة :

( اذا كان ( b ≥ a ( بكون جواب باقي القسمة بين الـ ) 0 و 1 – b ) ( اذا كان ) b < a ) بكون جواب باقي القسمة يساوي a ( ال يمكن ان يكون a او b **كسور** ( إشارة **الناتج** تكون حسب إشارة **األكبر**

- بعض العمليات المهمة : 1( اذا بدك تجيب اخر خانة من الرقم : **10 % number** cout<< 1234 **%** 10 ; 4 cout<< 1234 **%** 100 ; 34 2( اذا بدك تحذف اخر رقم : **10 / number** cout<< 1234 **/** 10 ; 123 cout<< 1234 **/** 100 ; 12 كل ما بتضيف صفر بتجيب خانة على عدد الصفار كل ما بتضيف صفر بتلغي على عدد الصفار

### **Exponent Operations**

لا يوجد رمز للتعبير عن الأسس ، لكن يوجد طريقة لحساب الأسس عن طريق :

$$
pow(a, b) = (a)^b
$$

ي وهو function مكتبة ال موجود ف cmath ، رح نتعرف عىل ال function لقدام ن

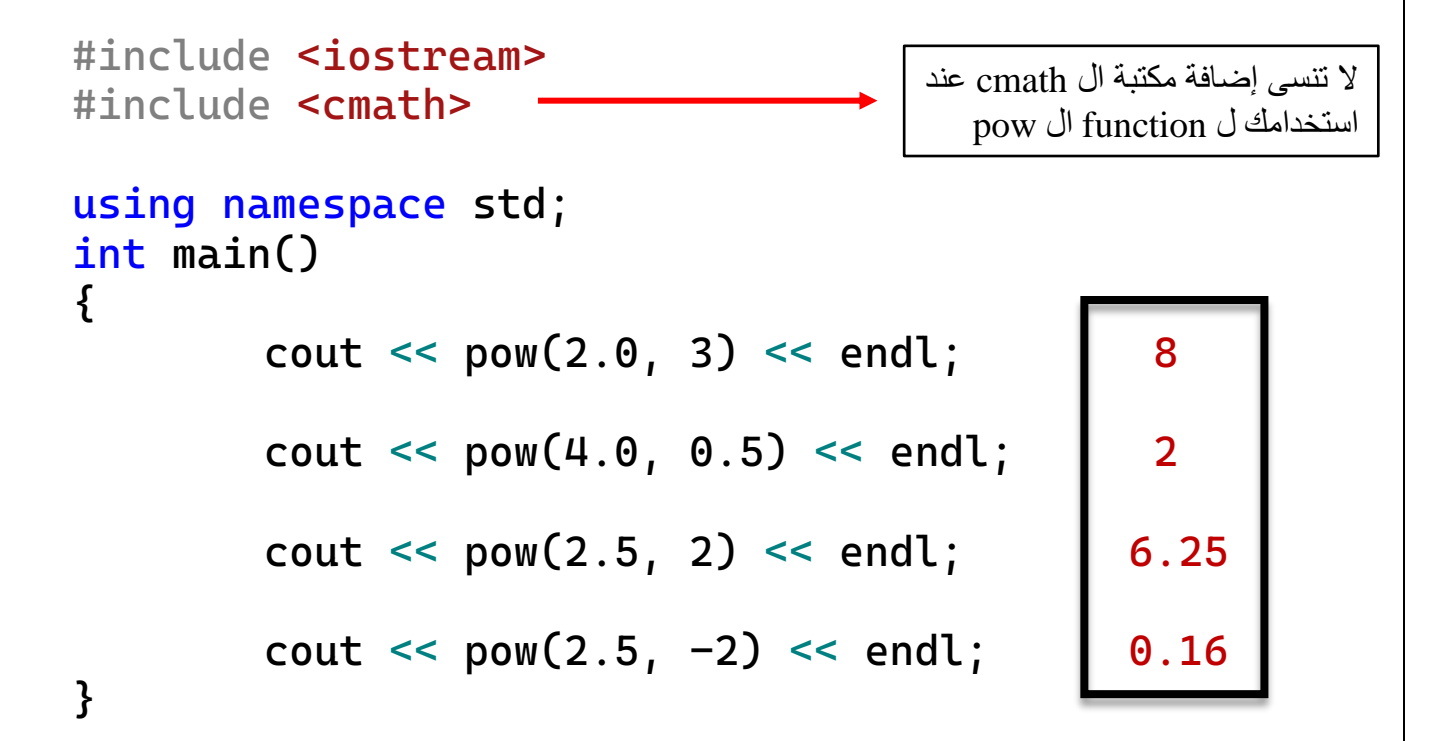

### **Arithmetic Expressions**

امن الممكن استخدام لغة ال ً كما تعلمنا سابقًا من الممكن استخدام لغة ال ++c لإجراء العمليات الحسابية ، حسب الأولويات الرياضية. ومن الممكن تحويل المعادلات الرياضية الى معادلات بلغة الـ ++c

Ex: translate this expressions to code:

- ض المعادلة بشكلها الريا :

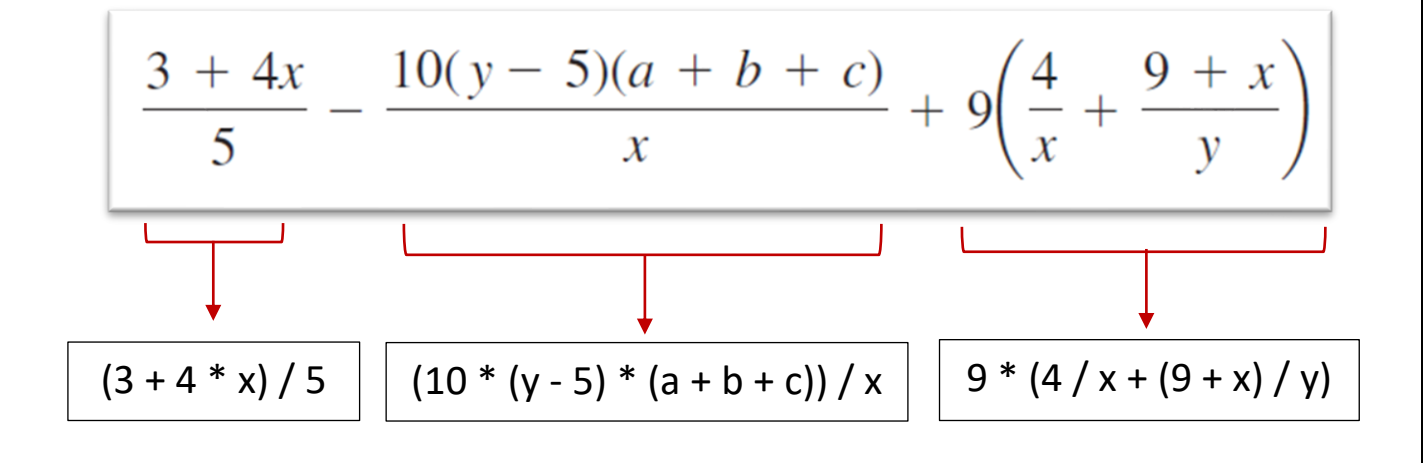

- المعادلة بلغة الـ ++C :

 $((3+4*x)/5) - (10*(y-5)*(a+b+c)/(x) + (9*(4/x+(9+x)/y))$ 

### **لتذكرتباألولويات الحسابية :**

الاقواس -> باقي القسمة و الضرب والقسمة من اليسار -> الجمع والطرح من اليسار **ي**

### **- مثال عىل األولويات الحسابية :**

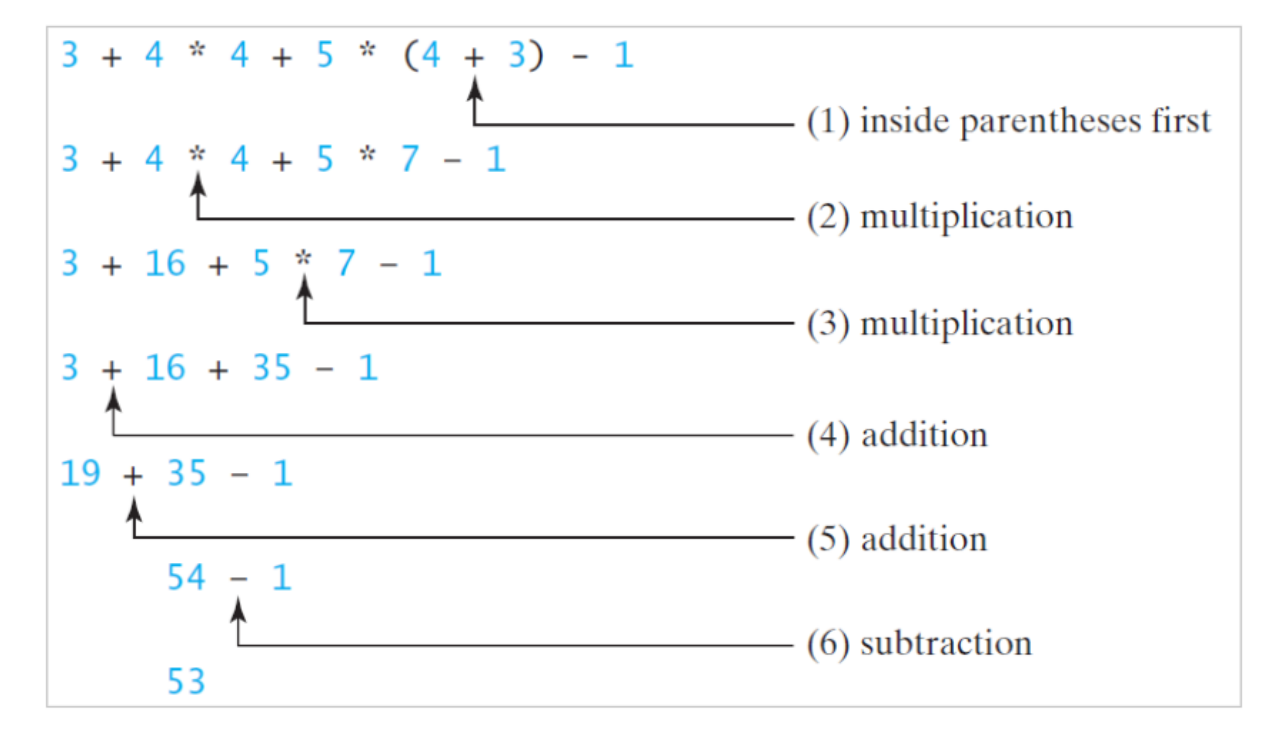

ex : Write a program that converts a Fahrenheit degree to Celsius using the formula: *Celsius = ( )(Fahrenheit – 32)*

```
#include <iostream>
using namespace std;
int main()
{
    double celsius,fahrenheit;
    cout << "Enter the fahrenheit degree: ";
    cin >> fahrenheit;
    celsius = (5.0 / 9) * (fahrenheit - 32);
}
```
### **Augmented Assignment Operators**

اذا كنا بدنا نجري عملية حسابية على variable ونخزن الجواب النهائي على نفسه ب نستخدم ال operators assignment augmented.

- وهي عبارة عن دمج العمليات الحسابية ( \* ، / ، + ، - ، % ) مع المساواة .

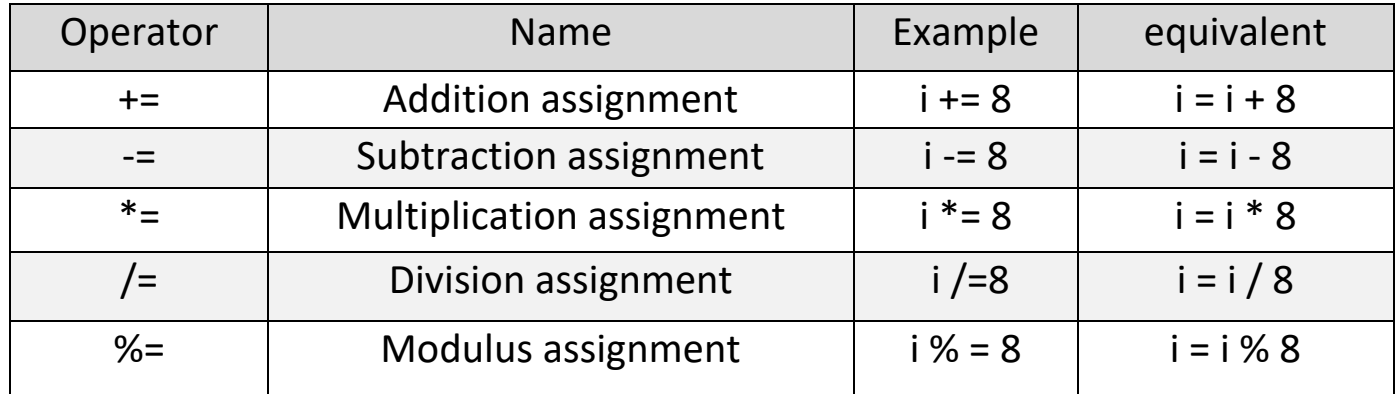

```
int x = 4; int x = 4;
x = x + 1; is same as x == 1;
  قيمة x هي 4 
\rightarrow x = 4 + 1 = 5ال يوجد مسافة بين 
                                      العملية والمساواة
                                      += + =
```
### **Examples :**

```
int x = 4, y = 2;
x \neq 1;<br>
cout << x << endl; 3<br>
cout << x << endl;
cout << x << endl; 3 cout << x << endl; 0
x /= y; x *= y;
\text{cout} \leq x \leq \text{endl}; | 2 | \text{cout} \leq x \leq \text{endl}; | 8x *= 2+6/3;
cout << x << endl; 16
                              األولوية للعمليات على يمين المساوة ثم الي على اليسار 
                                    2+3/6 = 2+2 = 4 \Rightarrow x^*4 = 16
```
### **Increment and Decrement Operators**

زيادة او النقصان . وهما من العمليات المشهورة وكثيرة الاستخدام

هي زيادة قيمة المتغير بمقدار 1 ، عن طريق ++ (Increment)

هي نقصان قيمة المتغير بمقدار 1 ، عن طريق -- Decrement)

ويوجد نوعين من العمليات : .<br>ا

→ Pre-Decrement **Pre-Increment** 

**Decrement Increment**

**Post-Decrement Post-Increment** 

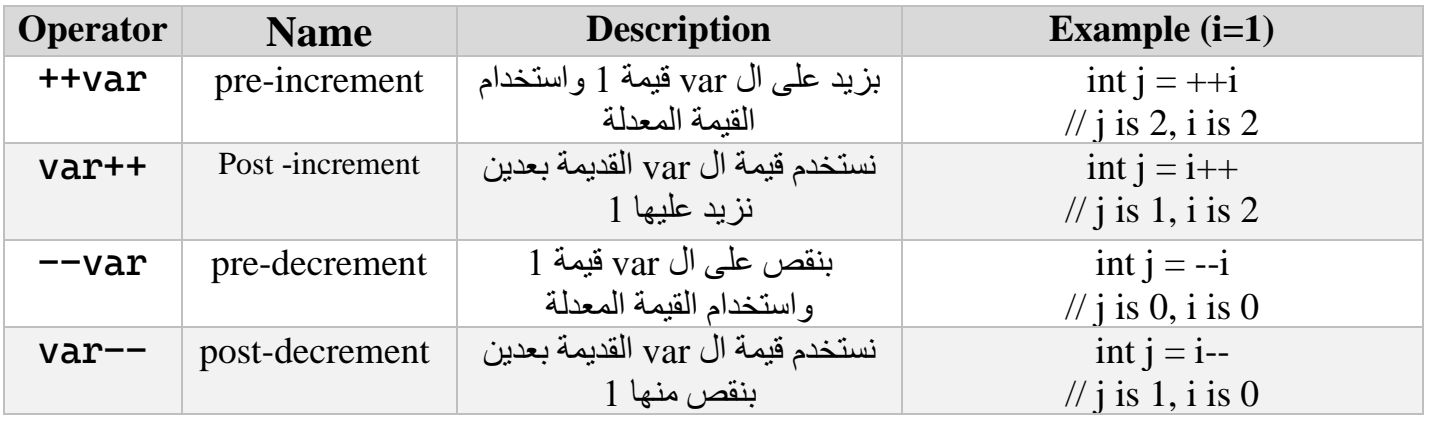

دائما تتغريقيمة i لكن الفكرة ، قيمة j تعتمد عىل قيمة i قبل او بعد التعديل

- مثال توضيحي للتميز بين ال pre وال post :

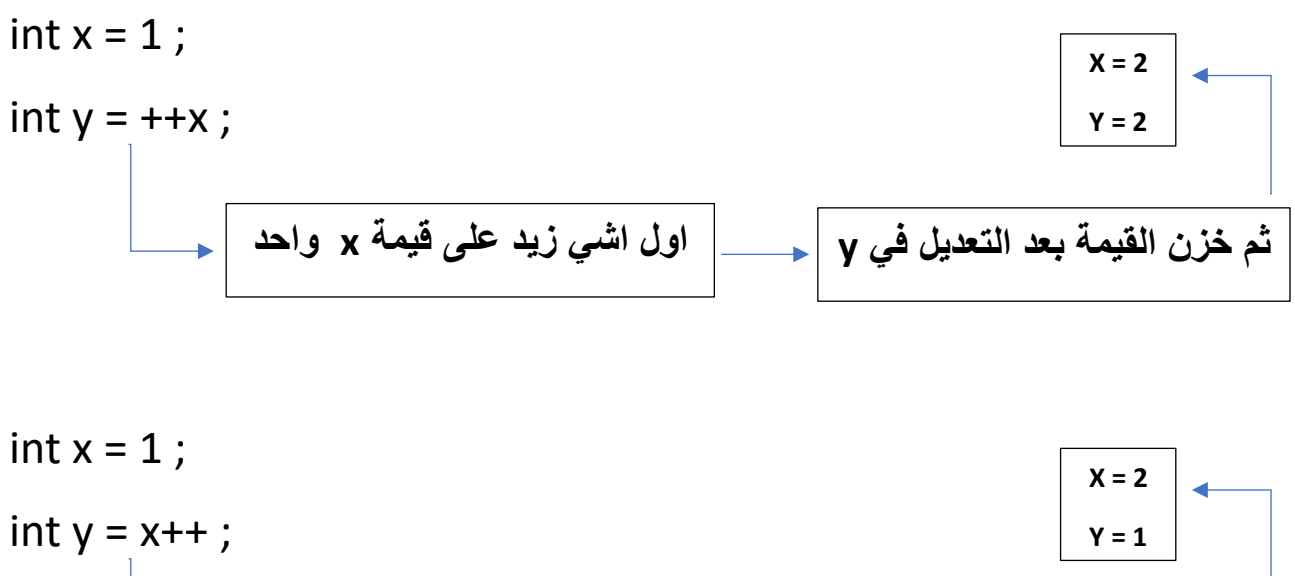

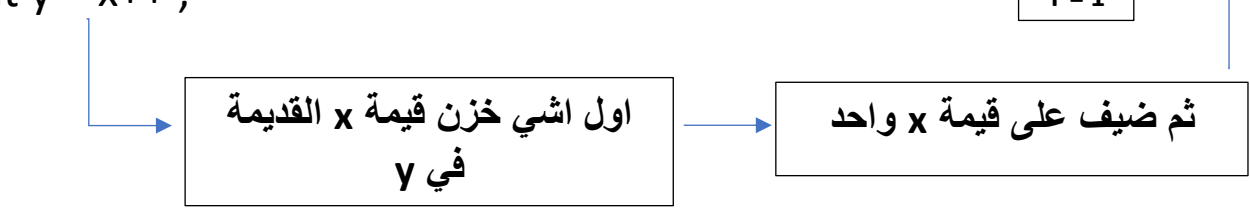

- األولويات الحسابية مع ال **pre** وال **post** :

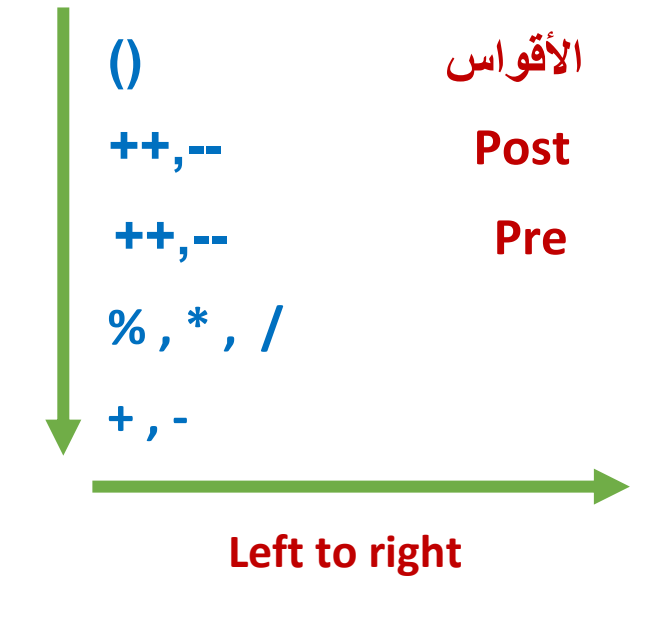

Examples : find the final value of x and j :

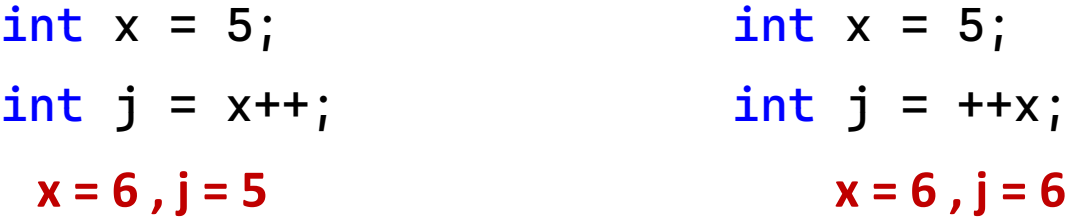

- $int x = 5$ ; int  $x = 5$ ; int  $j = x^{--}$ ; int  $j = -x$ ;  $x = 4$ ,  $j = 5$   $x = 4$ ,  $j = 4$
- int  $x = 5$ ; int  $x = 5$ ; int  $j = x++ + 10$ ; int  $j = x++ + +x$ ;  $x = 6$ ,  $j = 15$   $x = 7$ ,  $j = 12$
- $int x = 5$ ;  $int x = 5$ ; int  $j = x^{++} + x$ ; int  $j = x + -x$ ;  $x = 6$ ,  $j = 10$   $x = 4$ ,  $j = 8$

# **Type conversion**

هو عبارة عن أمر يقوم بتحويل ال type Data للـ variable ال واحد اخر

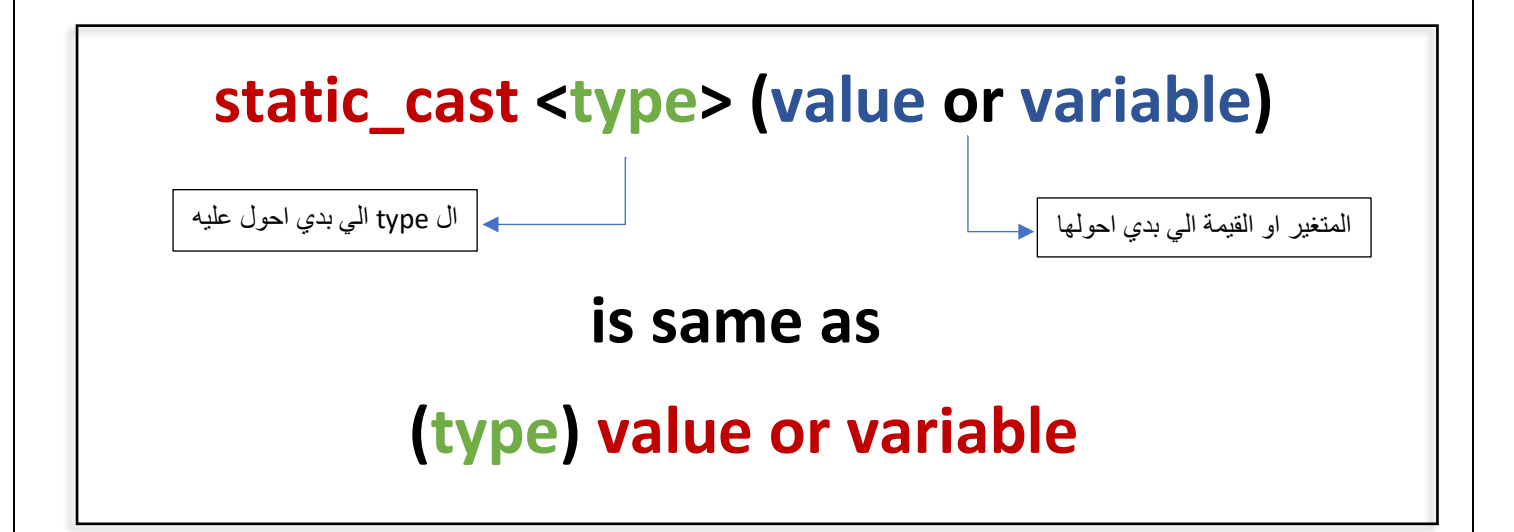

double  $x = 4.3$ ; cout  $\le$  static\_cast<int>(x); same as cout  $\le$  (int)x; فيما سبق، ال casting ما بغير من قيمة الـ x االصلية ورح اتضل زي ما هي 4.3

double  $x = 2.5$ ;  $x = static\_cast(x)$ ; هون عدلنا على نفس قيمة المتغير x واصبح int وقيمته تساوي 2

double  $x = 2.5$ , y;  $y = static\_cast(x)$ ; هون عدلنا على قيمة y وأصبحت 2 من نوع int ، لكن الـ x ضل زي ما هو

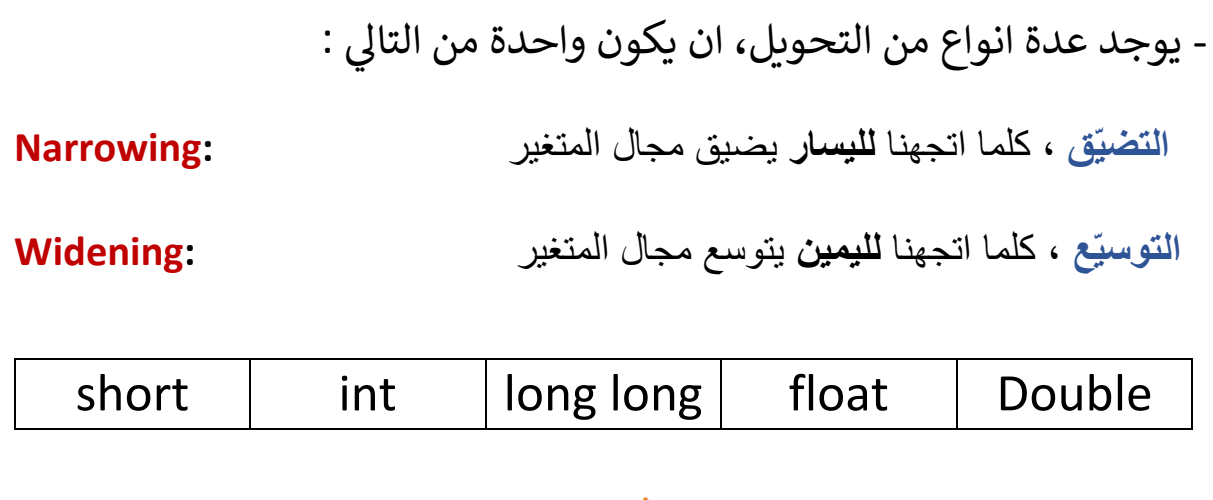

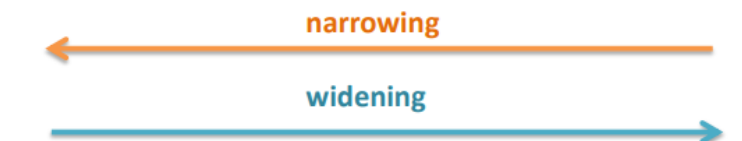

double  $x = 2.5$ ;  $x = static\_cast(x)$ ; // double to int (narrowing)

int  $x = 2$ ; cout << static\_cast<double>(x);// int to double (widening)

يل - وان يكون واحدة من التا : **ضمني ،** وهو ان تتم عملية التحويل **تلقائيًا** من غير كتابتها **: Implicit صريح ،** هو ان **اكتب** امر التحويل في الكود **: Explicit**

 $int x = 2.5$ ; //implicit سيتم تجاهل ال 0.5 تلقائيًا وتحويله الى عدد صحيح

```
double x = 2.5;
x = static_cast<int>(x); //explicit 
تمت عملية التحويل صريحةً
```
- تعرفنا على الـ char سابقا، و يستخدم **لتخزين** حرف او رقم او رمز واحد فقط ولكل حرف اله رقم بعبر عنه ، كيف يعني ؟

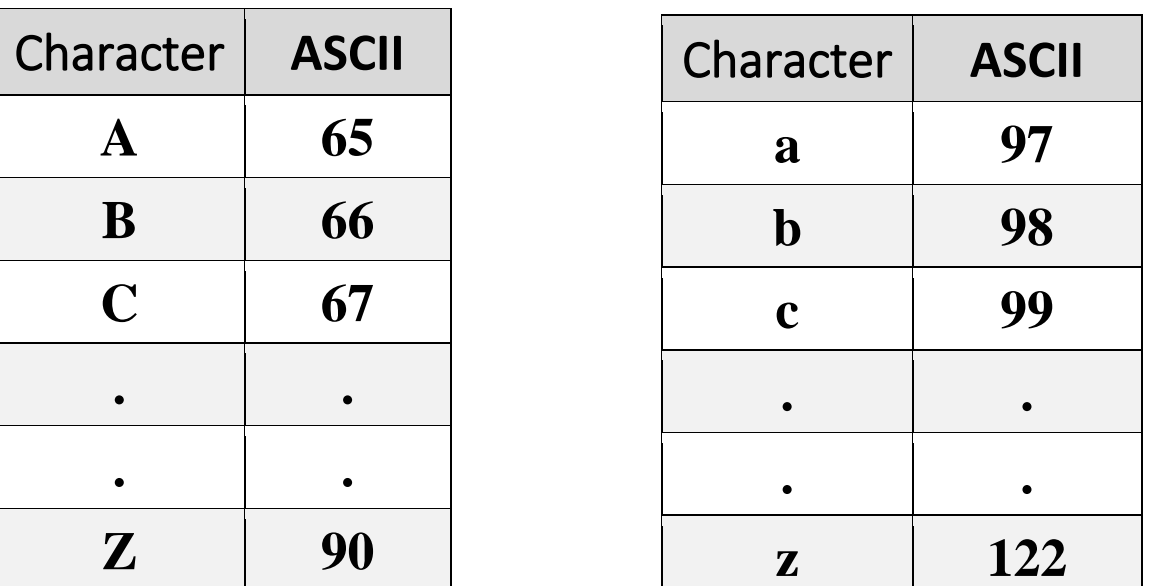

Table ASCII: جدول يمثل القيمة العددية لكل حرف :

 كما نالحظ انه كل حرف اله رقم بمثله خاص في ما بشترك مع أي حرف اخر وايضًا نلاحظ التسلسل الرقمي حسب الترتيب الابجدي حيث كل حرف بزيد عن الحرف الي قبله بواحد ، وببدأ من الحرف (A (،) a (وبنتهي بالحرف (Z (،) z(.

- وبنسبة للرقم اذا تم وضعه بين ' ' فهو يعتبر حرف وتمثيله على ال ASCII :

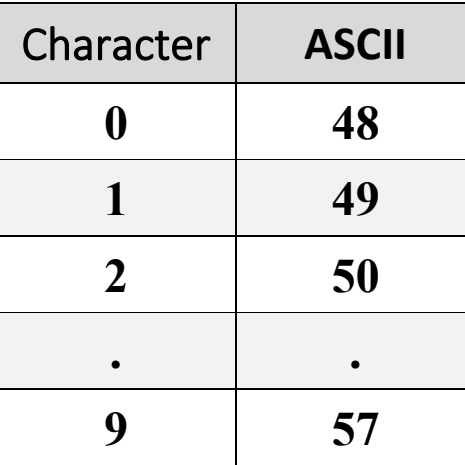

- Casting with char :

| int i = static_cast $\cdot$ int $\rightarrow$ (a') ;                                                                                                    | i = 97        |
|----------------------------------------------------------------------------------------------------|---------------|
| 97 = $\frac{3}{2}$ $\times$ 1                                                                                                    | 1             |
| char c = static_cast $\cdot$ char>(97) ;                                                                                                    | car = 'a'     |
| char c = static_cast $\cdot$ char(97) ;                                                                                                    | car = 'a'     |
| ar = 'a'                                                                                                    | 1             |
| int i = 'a';                                                                                                    | char c = 97 ; |
| Int in i = 'a';                                                                                                    | char c = 97 ; |
| Int the matrix $\cdot$ the matrix $\cdot$ is the matrix $\cdot$ is the matrix $\cdot$ |               |

- من الممكن اجراء عمليات حسابية على ال char :

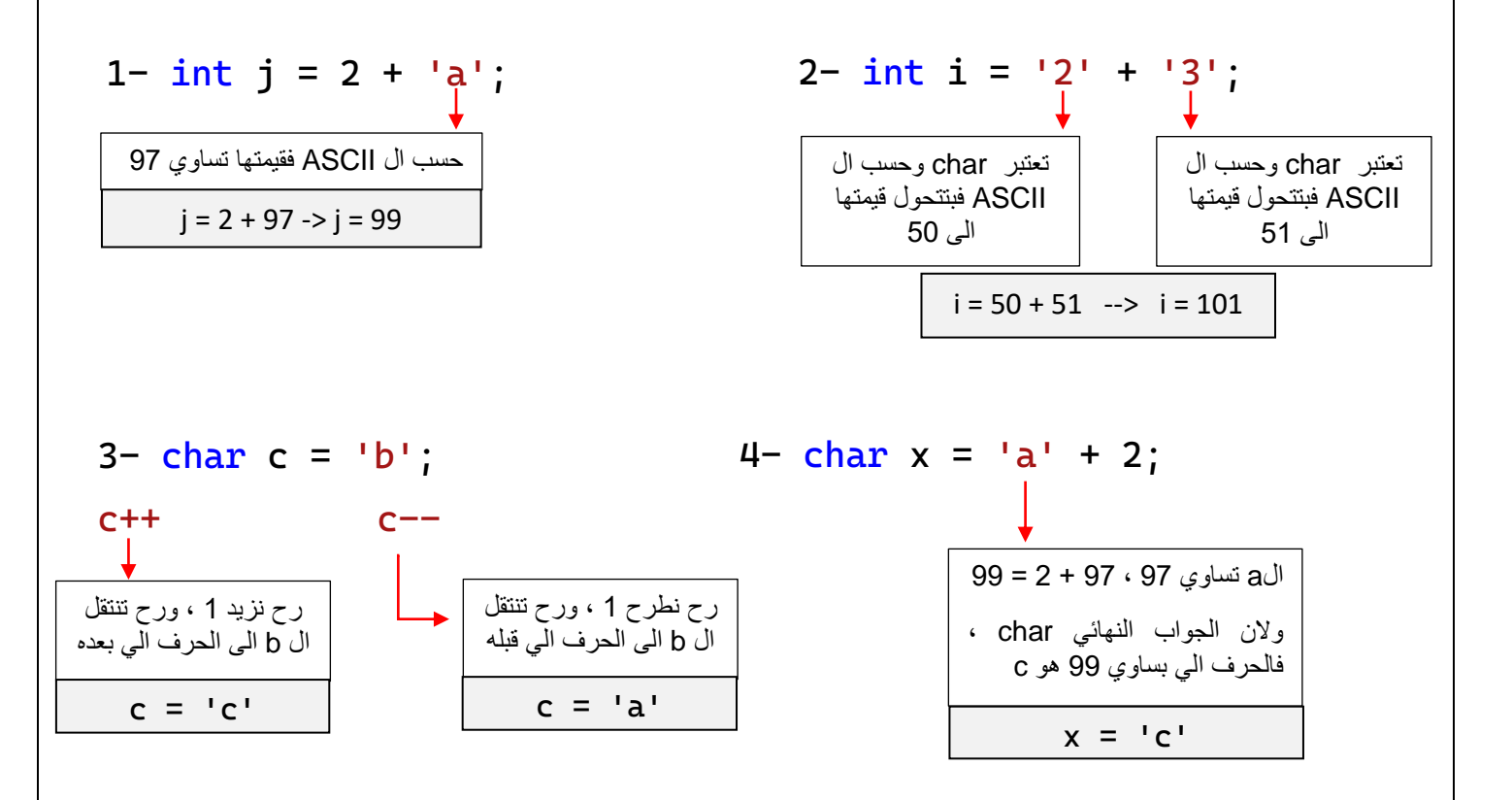

### **overflow**

كما تعلمنا سابقًا لكل data type سعة تخزين محددة ، واذا قمنا بتخزين قيمة اكبر من السعة المحددة في هذه الحالة يحدث ال overflow

- وفي هذا الجدول يظهر الـ range لبعض الأنواع الأساسية :

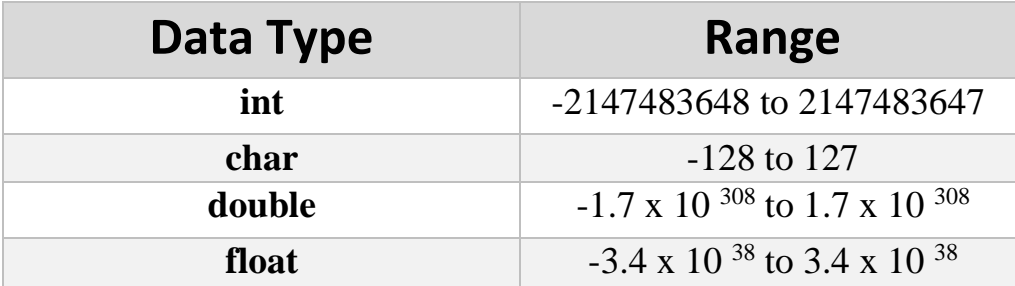

ليست للحفظ

وعلينا تجنب حدوث الـ flow over للحفاظ على قيم ال variable الصحيحة

- ويحدث الـ overflow في عدة حاالت منها :

حاصل جمع رقمين اكبر من ال range :

int  $x = 2147483647 + 1$ ;

حاصل طرح رقمين اصغر من ال range :

int  $x = -2147483647 - 1$ ;

Problems with answers:

- fill the missing parts in the following questions:

1) Create a variable named (number) and assign the value (50) to it.

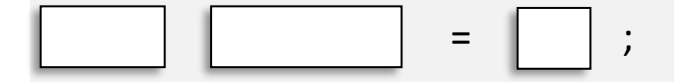

2) Display the sum of (5+10), using two variables: x and y .

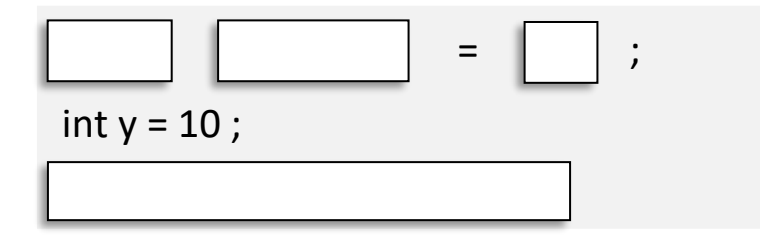

3) Create a variable called z, assign  $x + y$  to it, and display the result.

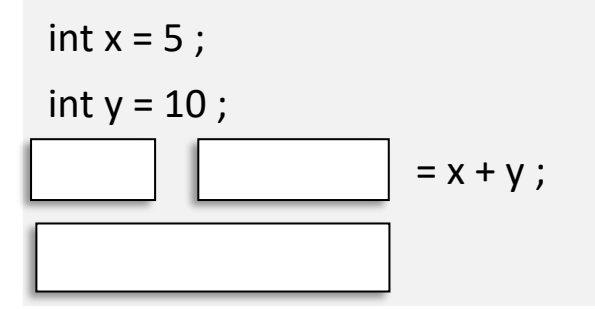

4) fill in the missing parts to create three variables of the same type using ,

$$
x = 5 \quad y = 6 \quad z = 50 ;
$$
  
cont << x + y + z ;

5) What are the values stored in variables x, y, and z after executing the following code?

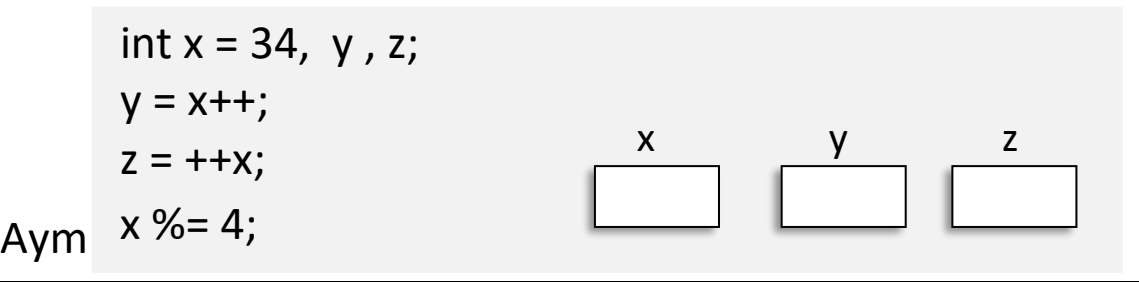

6) fill in the missing parts to print the sum of two numbers (by user):

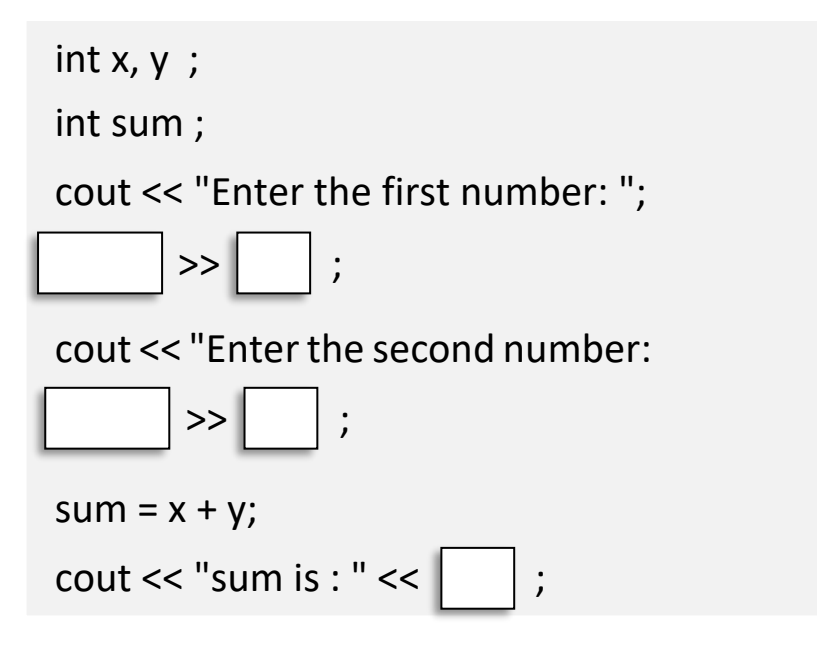

7) add the correct data type for the following variables :

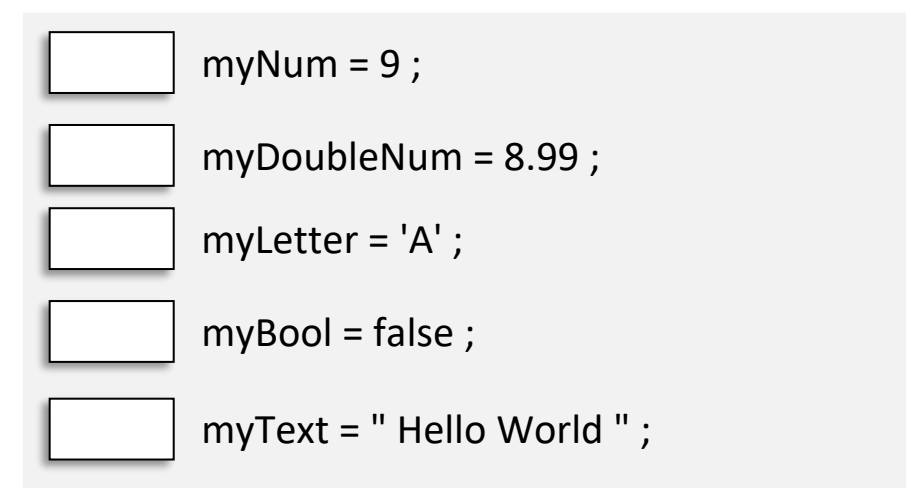

8) write the type of casting of following question :

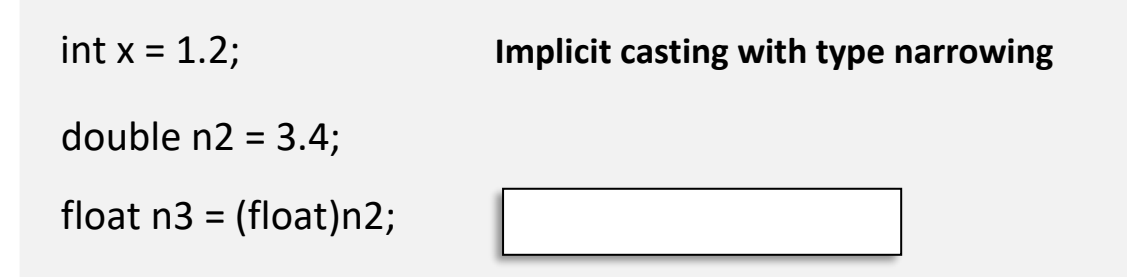

- write code for the following questions :

1) print number entered by User :

Sample test input : Ouput:

Enter the number : 1 The number is 1

2) program to add two entered numbers: Sample test input: output: Enter two numbers :  $1,2$  The sum of  $1$  and  $2 = 3$ 

3) find the size of int , float , double and char Output :

The size of int is : 4

The size of float is : 4

The size of double is : 8

The size of char is : 1

4) swap two variables Sample test input : output:

Enter x and  $y : 1 2$  The x and y before swap is  $1 2$ The x and y after swap is 2 1

5) find the average of 4 numbers :

Sample test input : ouput:

Enter 4 numbers :  $2468$  the average is = 5

6) find the square of N:

Sample test input: output:

Enter the number  $: 2$  the square of 2 is 4

7) write a program that take number in feet, then convert it into meters

#### **1 foot is 0.305 meter**

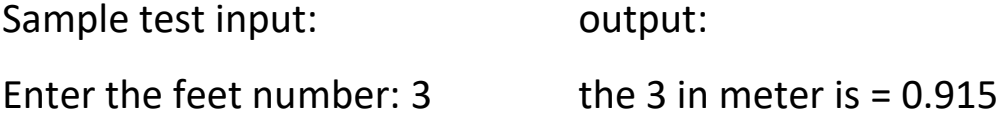

8) reads the number between 10 and 99. And print the sum of the 2 digit

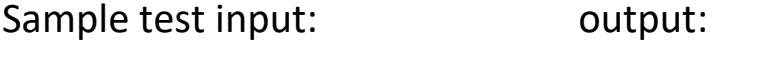

Enter number :  $33$  the sum = 6

9) read 3 numbers x y z, and find the  $(x^y)^z$ :

Sample test input: output:

Enter  $x y z : 2, 2, 2$   $x^2y^2z = 16$ 

- Answers of the questions :

1)int number = 50; 2) int  $x = 5$ ; cout<<x+y; 3) int  $z = x+y$ ; cout<< z; 4) int  $x = 5$ ,  $y = 6$ ,  $z = 50$ ;  $5$ )x = 3, y = 34, z = 36 6)cin>>x; cin>>y; cout<<"sum is:"<<sum;

7)int / double / char / bool / string

8)explicit casting with type narrowing

```
1) #include <iostream>
using namespace std;
int main()
{
     int x;
     cout << "Enter the number:";
     \sin \gg x;
     cout << "The number is " << x;
}
2) #include <iostream>
using namespace std;
int main()
{
     int x, y;
     cout << "Enter two numbers:";
     \sin \gg x \gg y;cout << "The sum of " << x << "and" << y << "=" << x + y;
}
3) #include <iostream>
using namespace std;
int main()
{
     cout \ll "The size of int" \ll sizeof(int) \ll endl;
     cout << "The size of float" << sizeof(float) << endl;
     cout << "The size of double " << sizeof(double) << endl;
     cout << "The size of char " << sizeof(char) << endl;
}
4) #include <iostream>
using namespace std;
int main()
{
     int x, y;
     cout << "Enter x and y :";
     \sin \gg x \gg y;cout \le "The x and y before swap is " \le x \le " \le y \le endl;
     int z;
     z = x;
     x = y;y = z;cout \ll "The x and y after swap is " \ll x \ll " " \ll y;
}
```

```
5) #include <iostream>
#include<cmath>
using namespace std;
int main()
{
       double w, x, y, z;
       cout << "Enter 4 numbers";
       \sin \gg w \gg x \gg y \gg z;double avg = (w + x + y + z) / 4;
       cout \le "the average is = " \le avg;
}
6) #include <iostream>
using namespace std;
int main()
{
       int N;
       cout << "Enter the number";
       cin \gg N;cout << "the square of " << N << " is " << N * N;
}
7) #include <iostream>
using namespace std;
int main()
{
       double x;
       cout << "Enter the feet number:";
       \operatorname{cin} \geq x;
       cout \ll "the " \ll x \ll " in meter is " \ll x \star 0.305;
}
8) #include <iostream>
using namespace std;
int main()
{
       int x;
       cout << "Enter number:";
       int sum = x % 10 + x / 10;
       cout << "The sum = "<< sum;
}
9) #include <iostream>
#include<cmath>
using namespace std;
int main()
{
       int x, y, z;
       cout << "Enter x y z";
       cin >> x >> y >> z;
       \text{cout} \leq \text{pow}(\text{pow}(x, y), z);
}
```